# APM Team Center Best Practices DevXChange

Andreas Reiss – CA Technologies – APM Global SWAT Team

**May 2016**

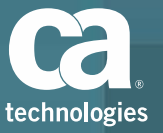

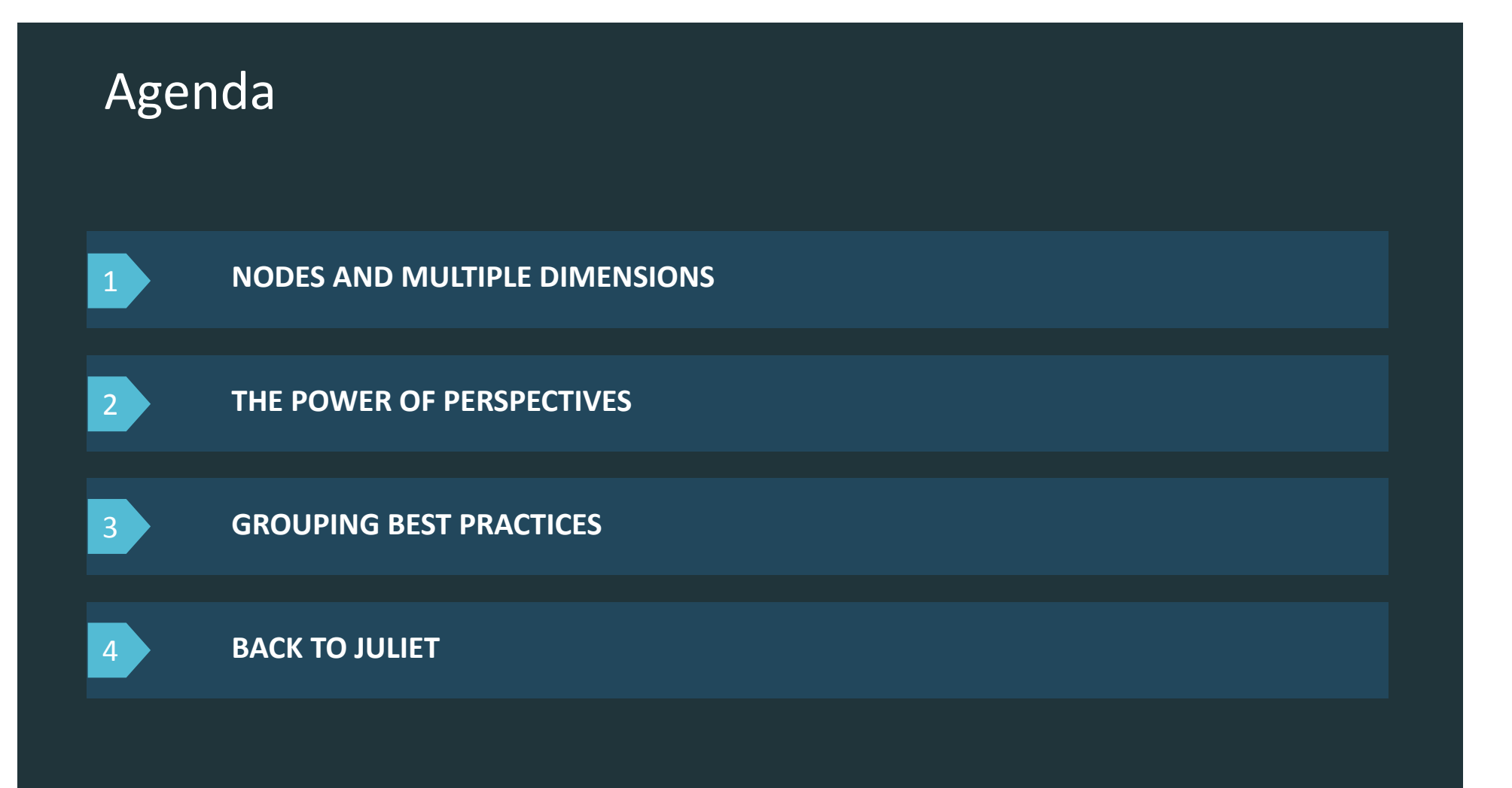

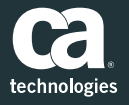

## Nodes and multiple Dimensions

## Solving Problems – Different Angles

Different views at the same problem

The right view is the key to identify the problem.

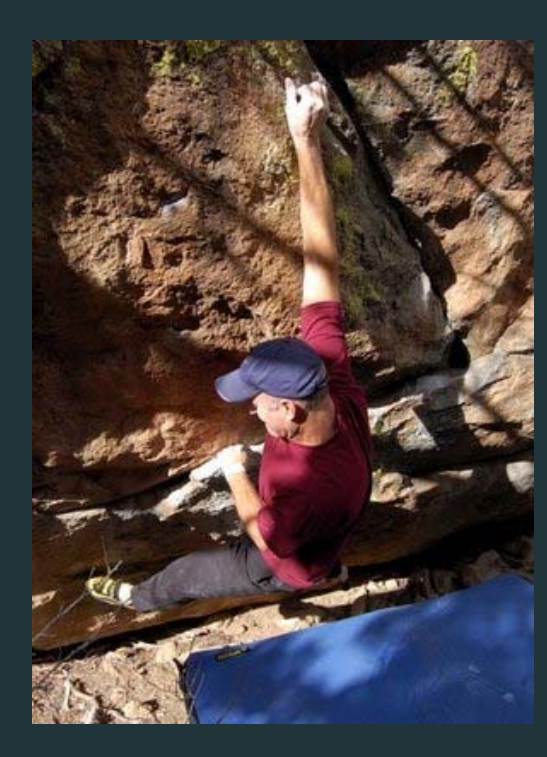

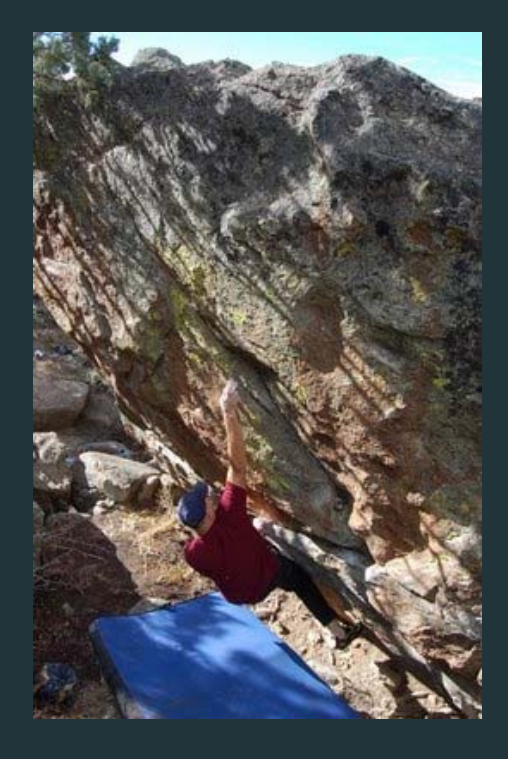

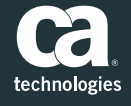

## Solving Problems – Different Angles

The multiple "personalities" of <sup>a</sup> Team Center node

- п **APM Team Center with the power of** assigning multiple attributes to nodes
- $\blacksquare$ **EXTED Attributes can be created by** 
	- Rules
	- Manual Assignment
	- Transactional Properties (Traces)
- $\blacksquare$ **Attributes are time sensitive**

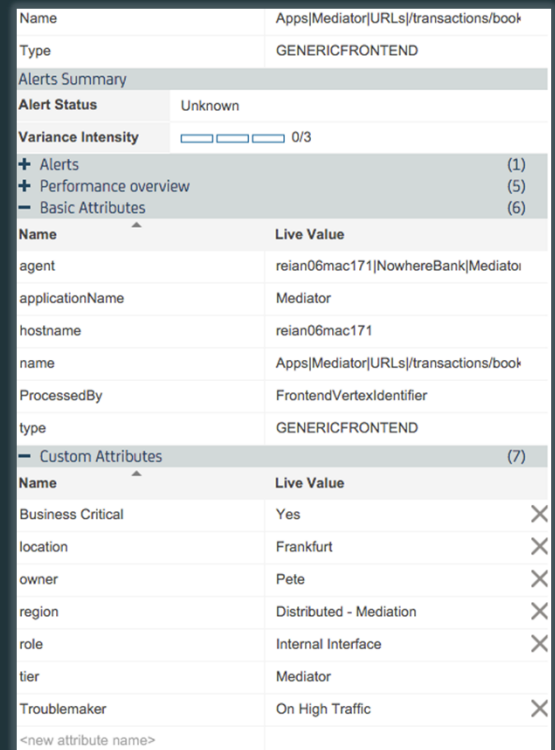

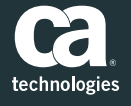

### Solving Problems – Different Angles

The multiple "personalities" of <sup>a</sup> Team Center node

#### Looking into different roles of <sup>a</sup> Web Service Client Call

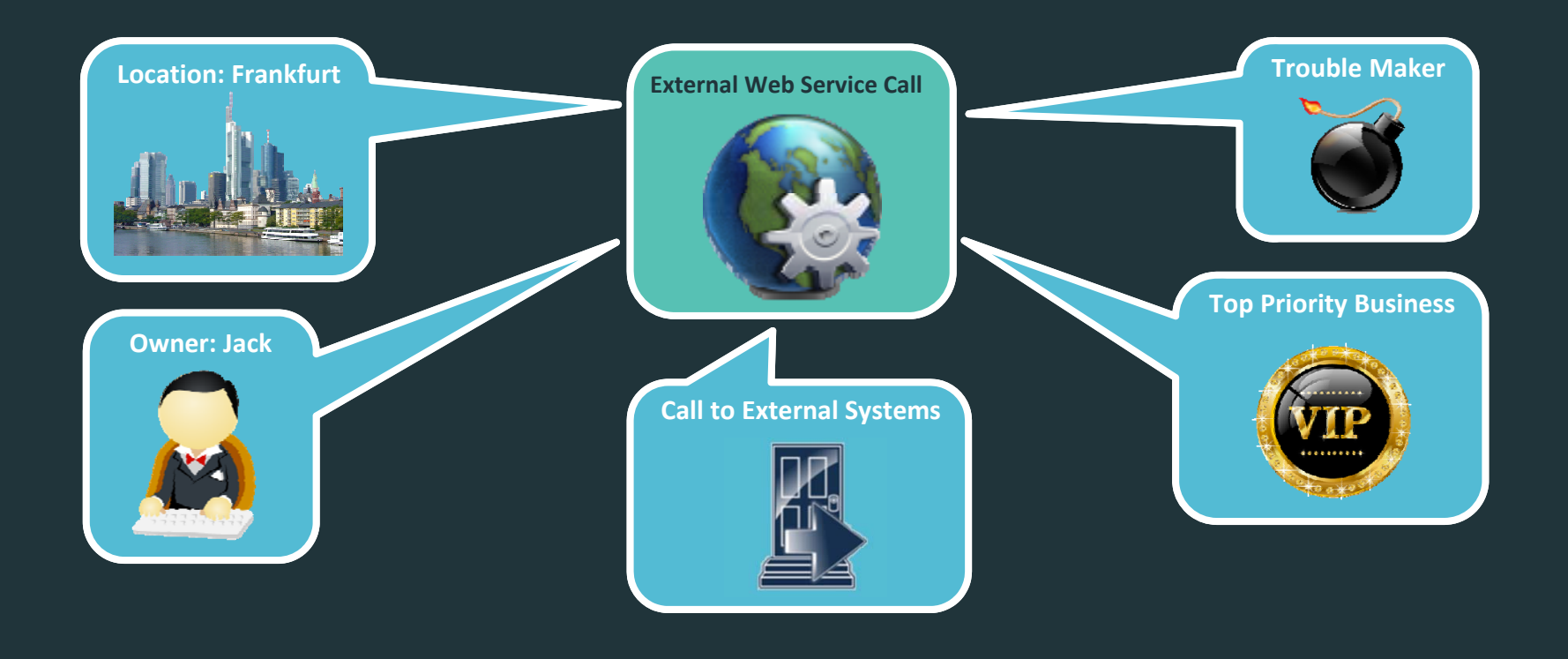

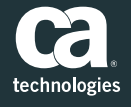

## The Power of Perspectives

#### The Power Of Perspectives

Everything starts with <sup>a</sup> sketch

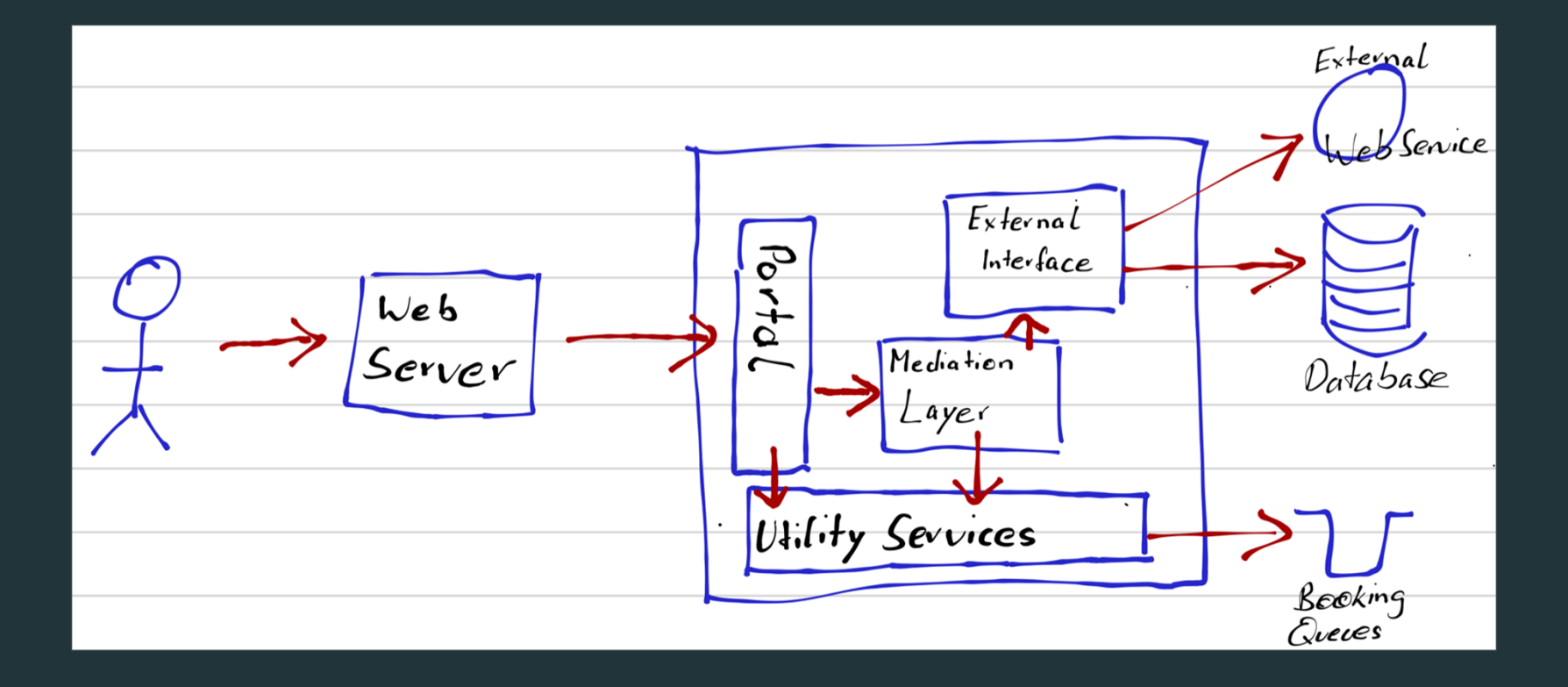

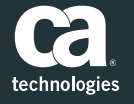

#### The Power Of Perspectives

Serving multiple Steakholders

 $\blacksquare$  APM Team Center with the strength to look at your environment from multiple angles

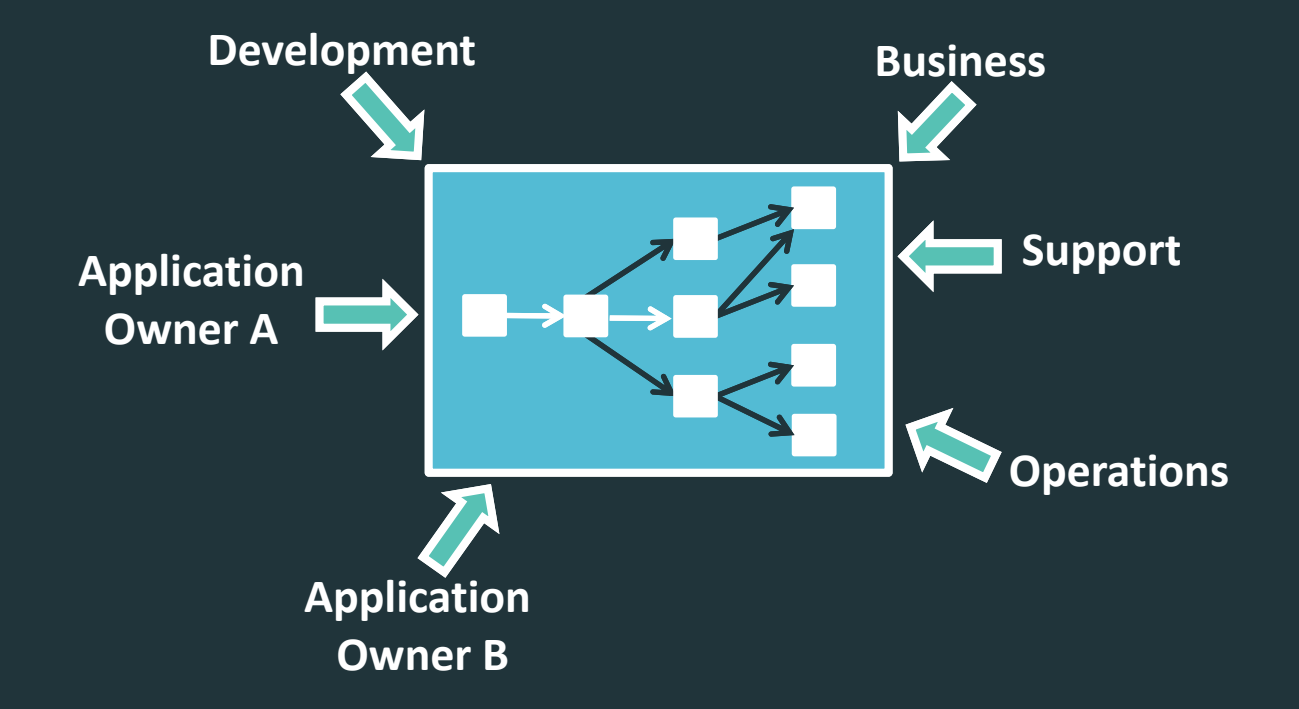

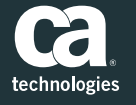

#### The Power Of Perspectives

Not getting lost in multiple Drilldown levels

#### Combine filters and perspectives to investigate and problems

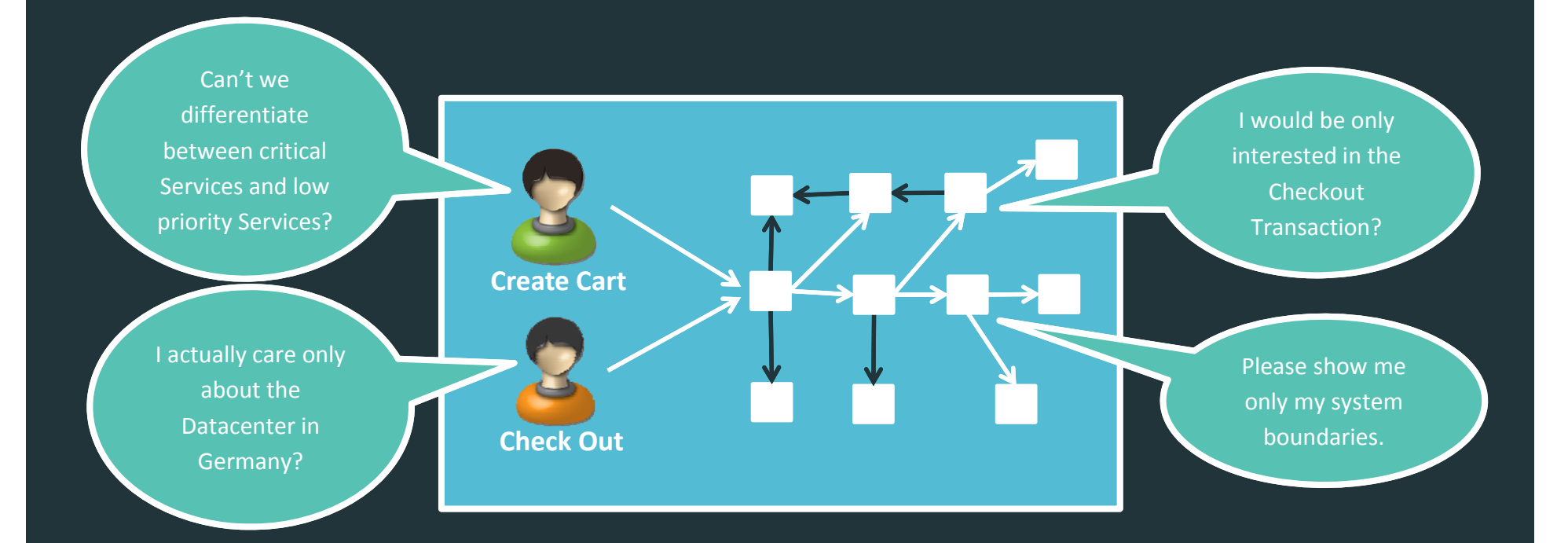

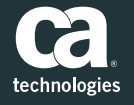

Location Based / Data Center

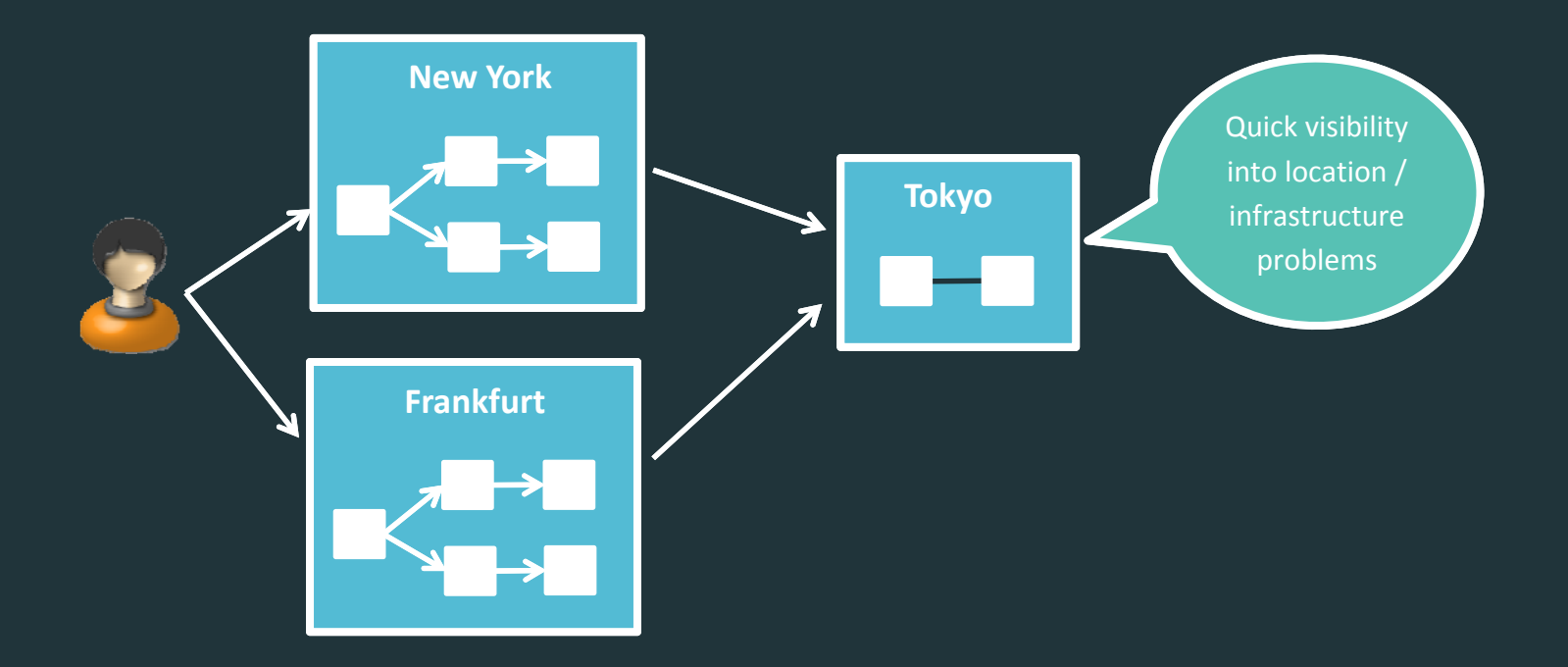

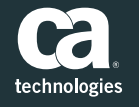

Cluster / Loadbalancer

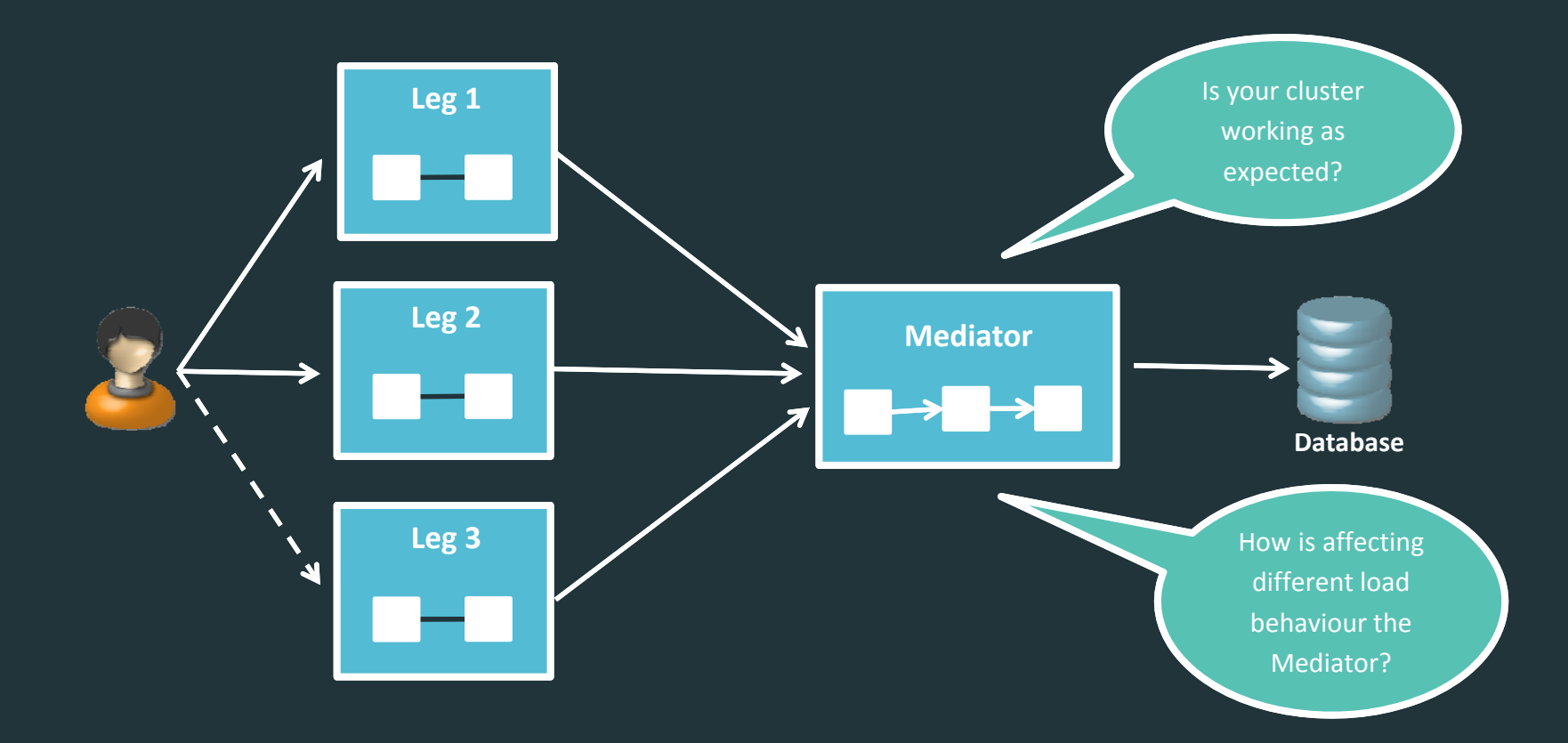

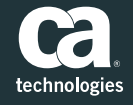

#### Communication

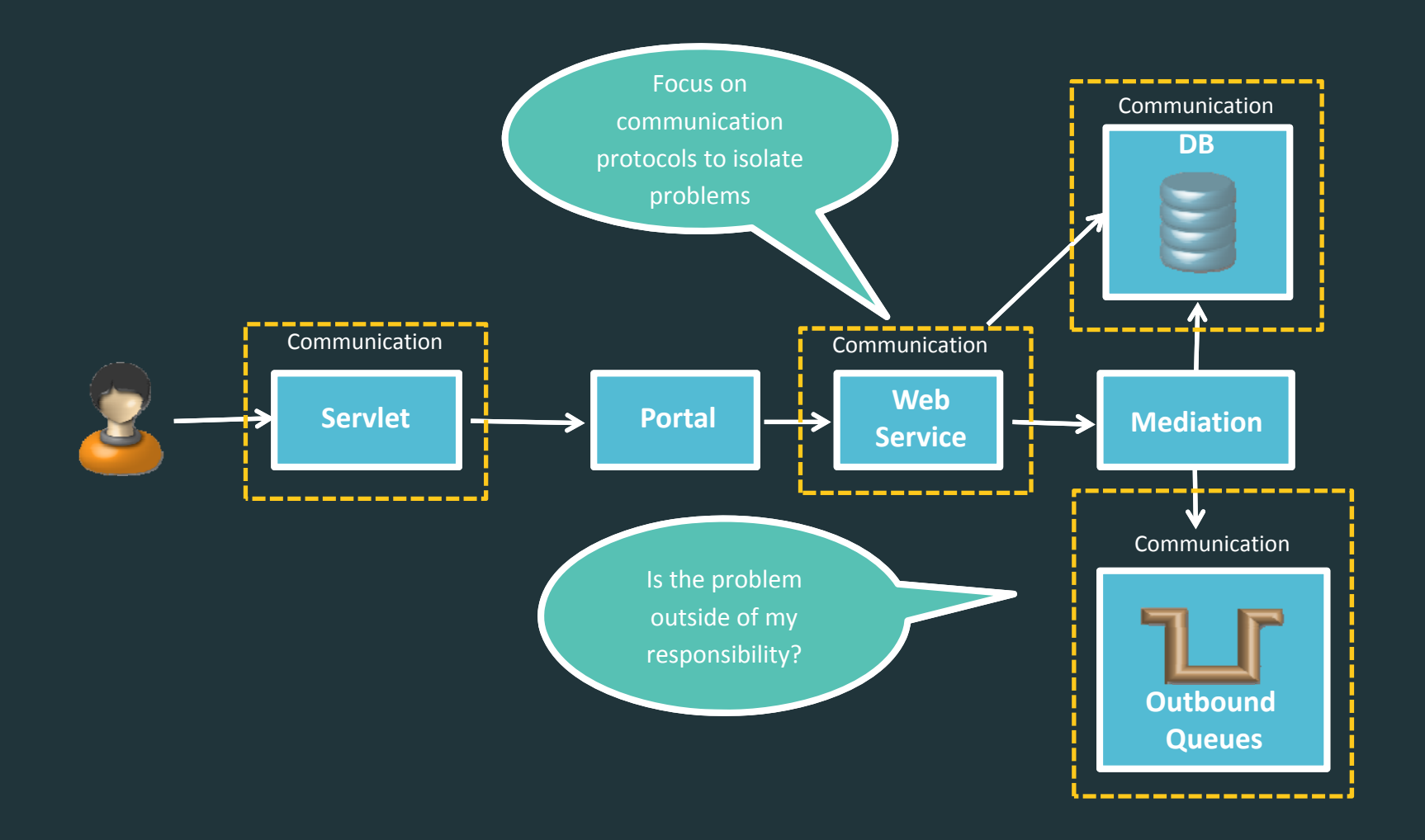

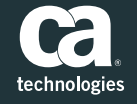

#### Annotation

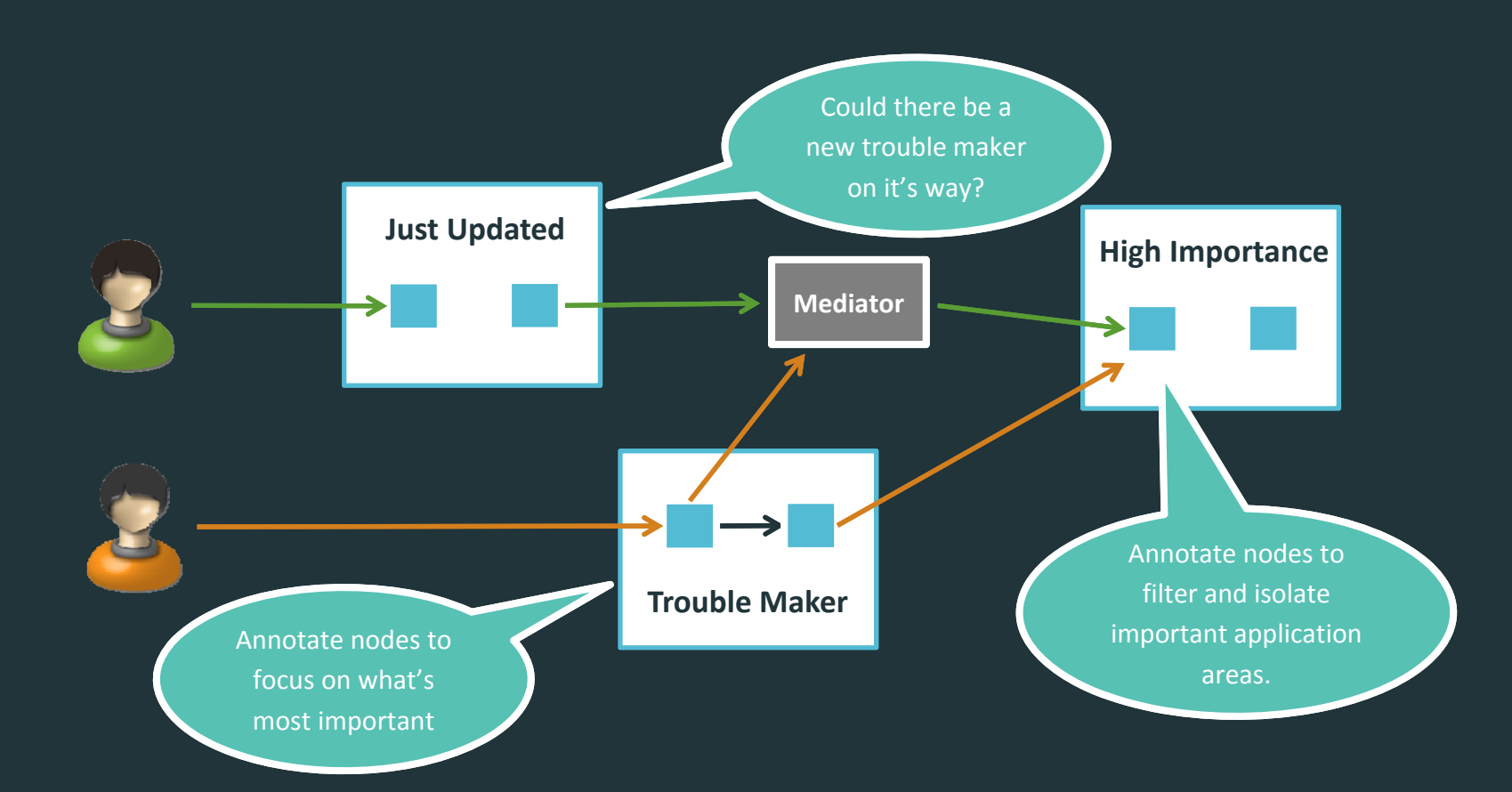

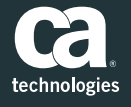

# Returning to Juliet

- $\blacksquare$  $\blacksquare$  How to link problems with tested releases?
	- Release information in Team Center nodes
	- Test Dates in Team Center
- **Show Test Coverage in** Team Center

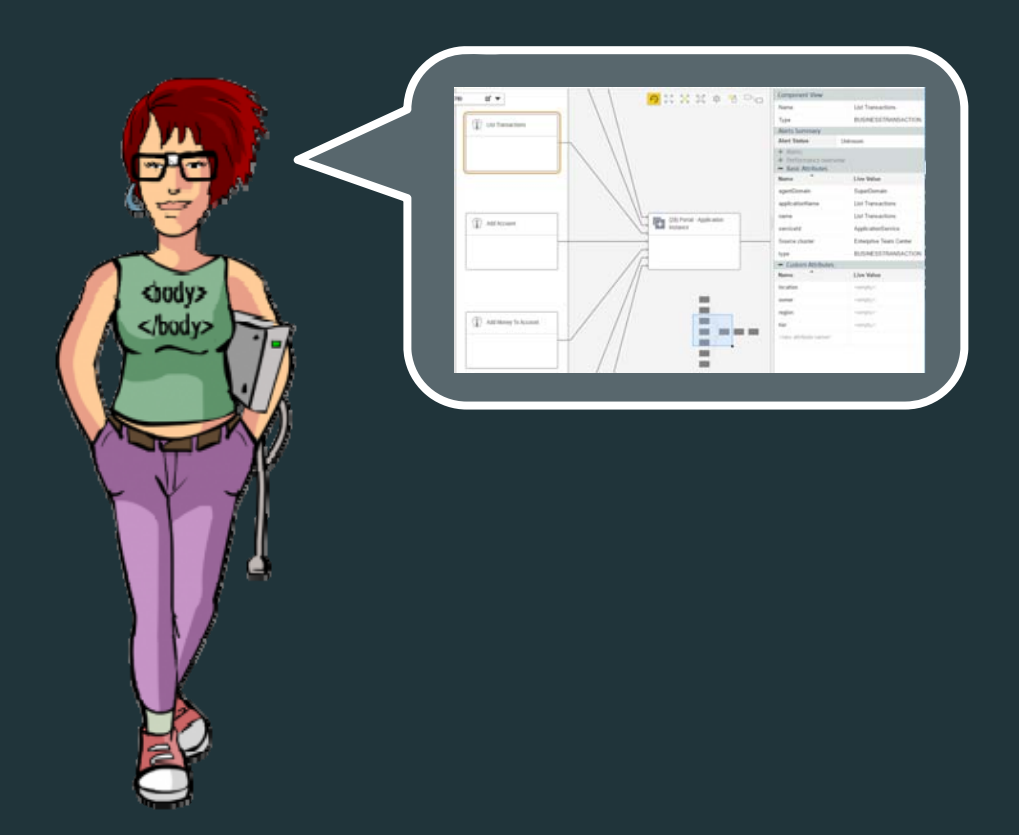

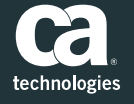

 $\blacksquare$ **The Power of Perspectives now** allow Juliet to group the environment by releases

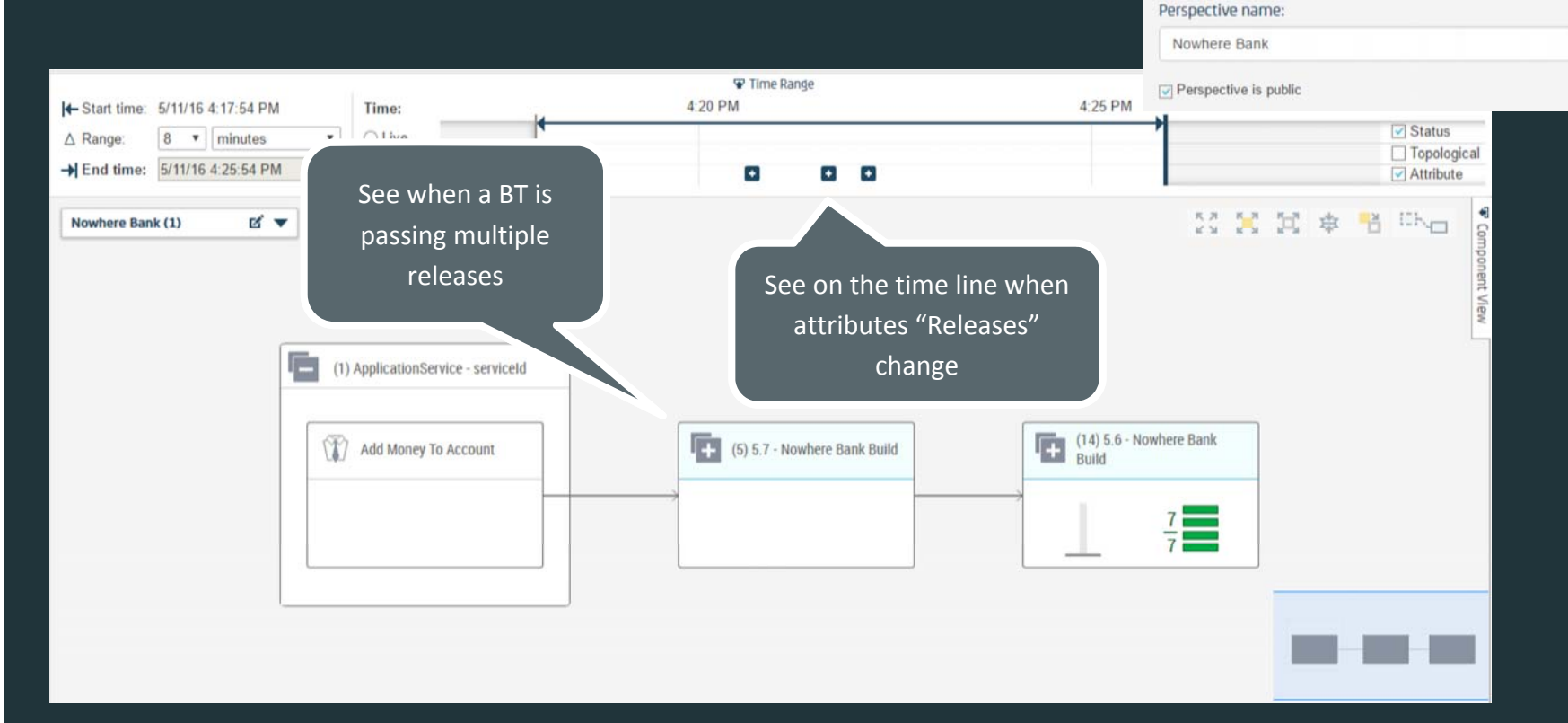

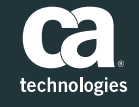

 $\mathbf v$ 

۰

 $\mathbf{v}$   $\mathbf{x}$ 

Create a Perspective

3 Application Instance

 $4 - select$  attribute -

 $\bigoplus$ 

Define levels: 1 Nowhere Bank Build 2 Business Service

#### Use highlighting to check which BT use Application Releases

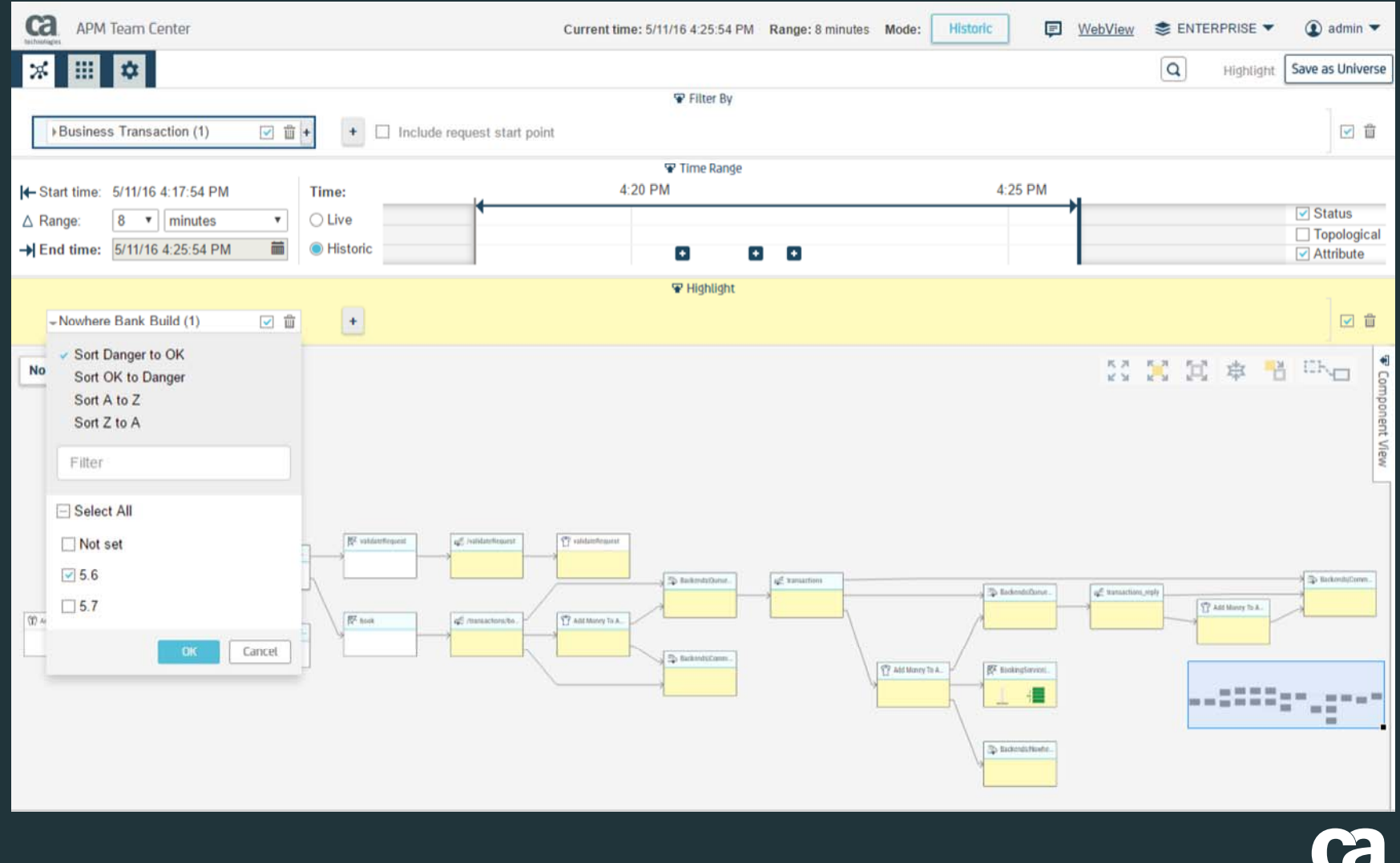

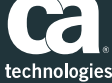

#### Use highlighting / filtering to identify which components are hit by failed tests

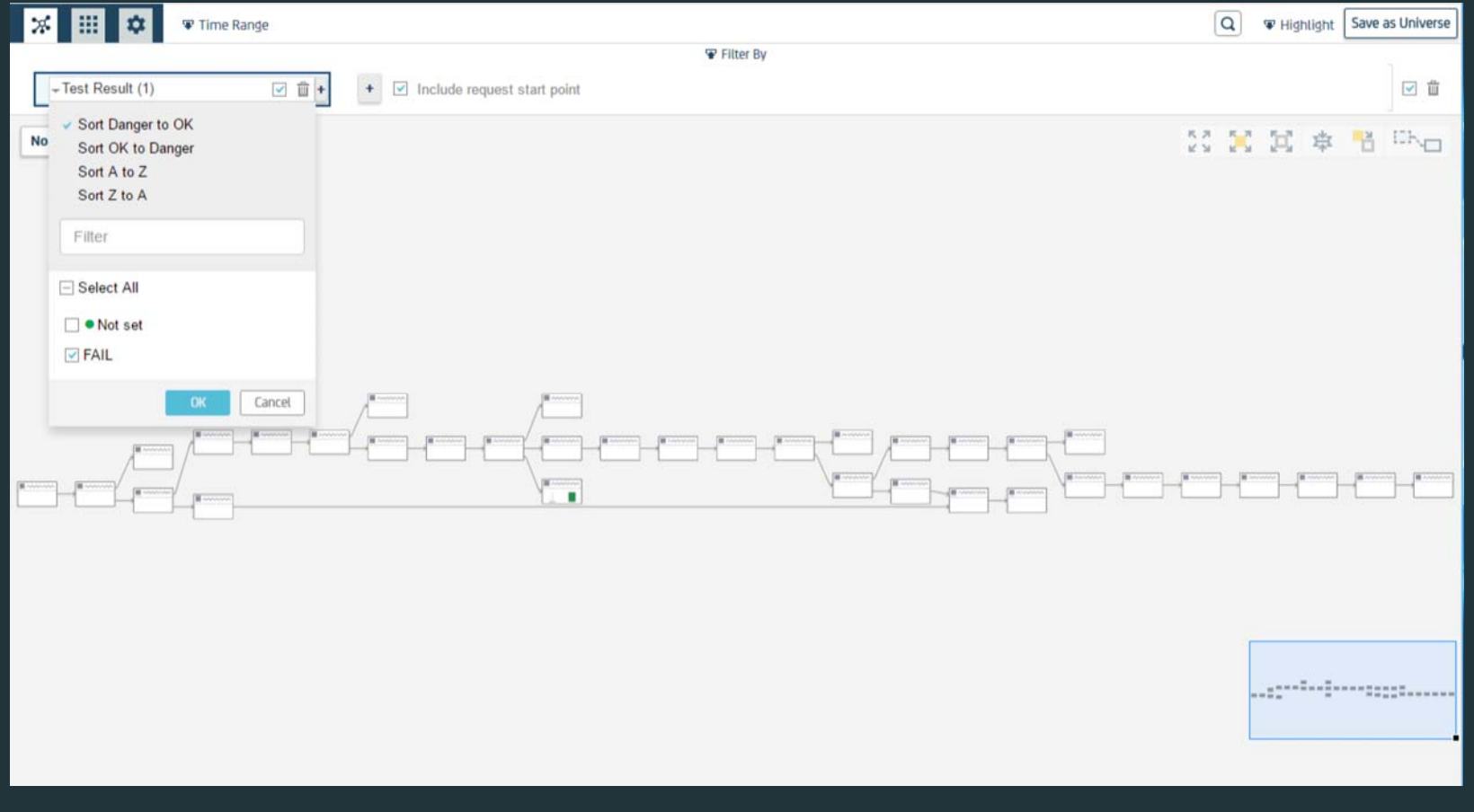

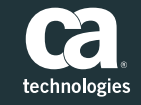

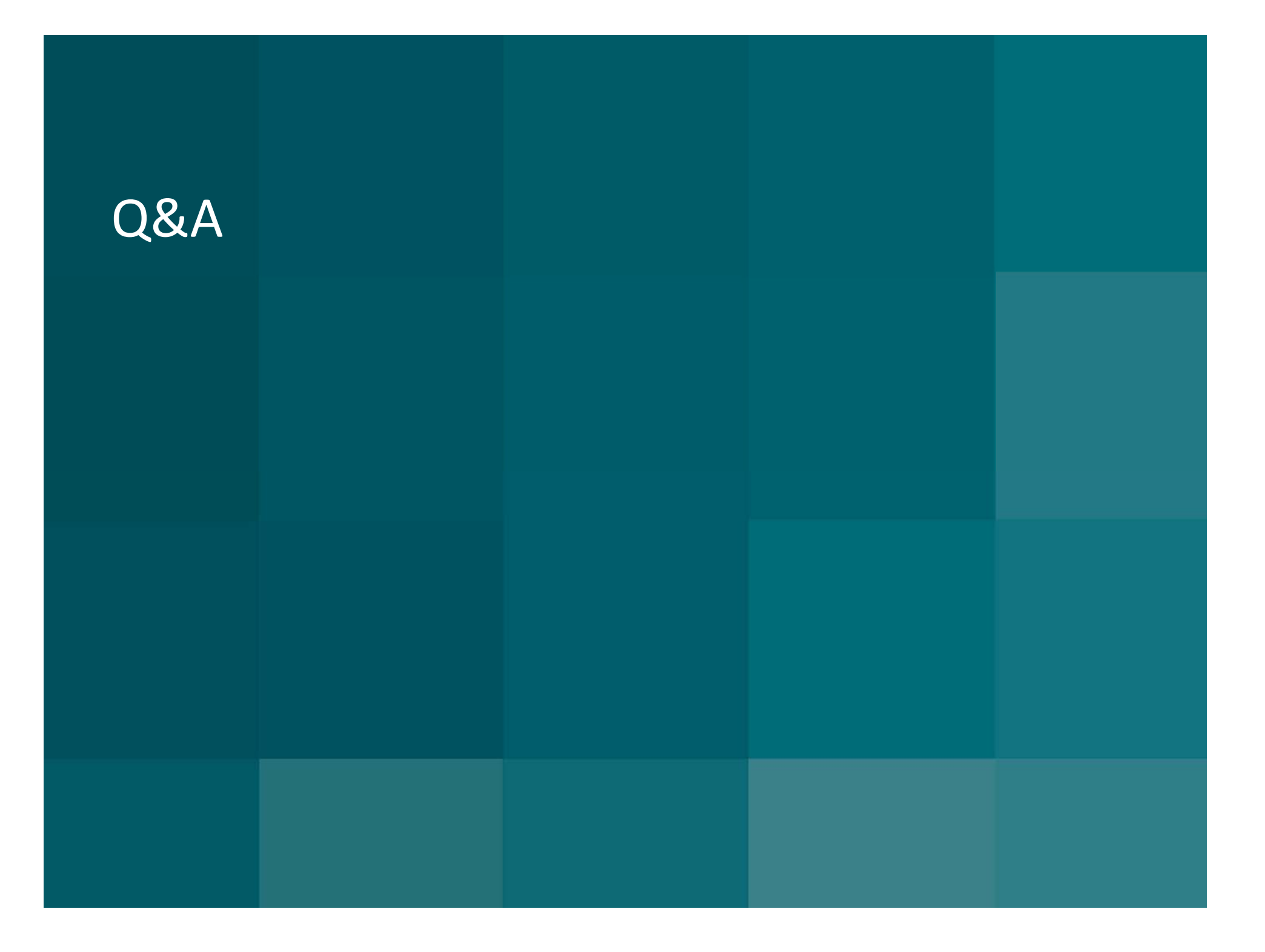

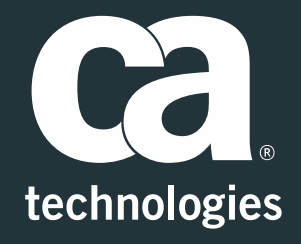

#### **Andreas Reiss**

Engineering Services Architect <sup>=</sup> APM Global SWAT Team Andreas.reiss@ca.com

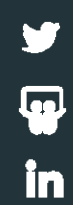